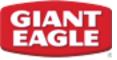

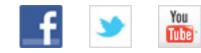

# **Apples for the Students**

Register your Giant Eagle Advantage Card<sup>®</sup> and use it every time you shop at our stores to raise funds for your school!

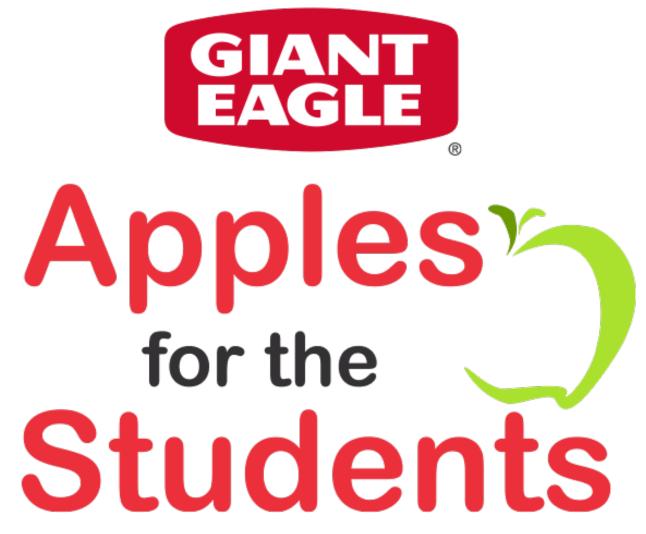

### Shop, Scan and Support Your School!

For more than 29 years, Giant Eagle<sup>®</sup> has supported local schools through our Apples for the Students<sup>™</sup> program. Through this partnership with our customers, Giant Eagle has donated over \$33 million in educational equipment, including classroom technology, recreational and playground equipment, science materials, art supplies, music enrichment items, nutrition programming and more. This year, Giant Eagle will donate \$1.1 million to area schools for purchases made with registered Giant Eagle Advantage Cards<sup>®</sup>. Shop and earn points September 2, 2017 through March 16, 2018.

#### How the Program Works

Make the most out of this one-of-a-kind educational award program! Simply register your Giant Eagle Advantage Card with Apples for the Students and use it each time you shop at Giant Eagle to earn points for your school. Earning points is simple! With every scan of your registered Giant Eagle Advantage Card at the cash register, points are automatically credited to your selected school.

## It's Easy to Register!

- 1. <u>Sign in</u> to gianteagle.com or <u>create an account</u>.
- 2. Register your Giant Eagle Advantage  $\mathsf{Card}^{\texttt{®}}$  online.
- 3. Visit the <u>My School Programs</u> page and enter the code of the school that you'd like to receive points. You can also register to earn points for more than one school! Don't know your school code? Search for it by name, city or zip code.
- 4. You're done! Be sure to encourage your family and friends to register, too.

Become a coordinator for your school To become a coordinator, visit <u>schools.gianteagle.com</u> for more information.

Copyright © 2017 Giant Eagle, Inc. All Rights Reserved.